# Fitting interval-censored Cox model with time-varying covariates in Stata

#### Xiao Yang

<span id="page-0-0"></span>StataCorp LLC

2023 Canadian Stata Conference August 4, 2023

#### $L_{\text{Outline}}$  $L_{\text{Outline}}$  $L_{\text{Outline}}$

### **Outline**

[What are interval-censored event-time data?](#page-2-0)

[Brief introduction to the algorithm](#page-8-0)

#### stintcox['s new features](#page-14-0)

- Using the tvc() [option to create TVCs](#page-23-0)
- **[Testing the PH assumption using](#page-24-0) tvc()**
- **Fitting stintcox [with multiple-record data](#page-28-0)**
- <span id="page-1-0"></span>**[Producing new postestimation graphs](#page-32-0)**

### [References](#page-40-0)

[What are interval-censored event-time data?](#page-2-0)

### Table of Contents

#### [What are interval-censored event-time data?](#page-2-0)

#### [Brief introduction to the algorithm](#page-8-0)

#### stintcox['s new features](#page-14-0)

- Using the tvc() [option to create TVCs](#page-23-0)
- $\blacksquare$  [Testing the PH assumption using](#page-24-0) tvc()
- **Fitting stintcox [with multiple-record data](#page-28-0)**
- <span id="page-2-0"></span>**[Producing new postestimation graphs](#page-32-0)**

#### [References](#page-40-0)

### What are interval-censored event-time data?

- The event of interest is not always observed exactly but is known only to occur within some time interval. For example, cancer recurrence, time of COVID infection, etc.
- **Interval-censored event-time data arise in many areas,** including medical, epidemiological, economic, financial, and sociological studies.
- There are four types of censoring: left-censoring, right-censoring, interval-censoring, and no censoring.
- Data are usually stored in two formats.
- <span id="page-3-0"></span>**Ignoring interval-censoring may lead to biased estimates.**

### Types of censoring

For each subject i, event time  $T_i$  is not always exactly observed.  $(L_i, R_i]$  denotes the interval in which  $T_i$  is observed.

Interval-censoring  $(L_i,R_i]$ Left-censoring  $(L_i=0,R_i]$ Right-censoring  $(L_i, R_i = +\infty)$ No censoring  $L_i = R_i = T_i$ r Li  $\overline{X}$  $T_i$ r Ri  $\overline{X}$  $T_i$ x Ti r  $L_i = R_i$ 

<span id="page-4-0"></span>r Ri

r Li  $\overline{X}$  $T_i$ 

### Data formats

Single-record-per-subject (single-record) format:

- contains one record for a subject
- **•** contains lower and upper endpoints of the event-time interval
- **•** censoring type is determined by the event-time interval
- covariates are time-independent

<span id="page-5-0"></span>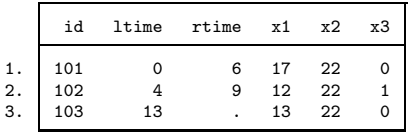

### Data formats

Multiple-record-per-subject (multiple-record) format:

- **•** typically contains multiple records for a subject
- contains an examination time and an event status for each record
- **•** censoring type and the event-time interval can be determined by the examination time and event status
- easily records time-varying covariates

<span id="page-6-0"></span>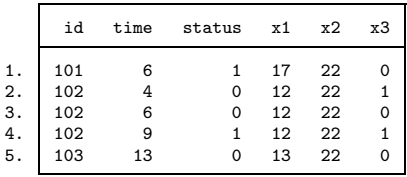

[What are interval-censored event-time data?](#page-7-0)

### Methods for analyzing interval-censored data

- **•** Simple imputation methods
- Nonparametric maximum-likelihood estimation
- Parametric regression models stintreg
- <span id="page-7-0"></span>Semiparametric Cox proportional hazards model – stintcox

### Table of Contents

#### [What are interval-censored event-time data?](#page-2-0)

#### [Brief introduction to the algorithm](#page-8-0)

#### stintcox['s new features](#page-14-0)

- Using the tvc() [option to create TVCs](#page-23-0)
- $\blacksquare$  [Testing the PH assumption using](#page-24-0) tvc()
- **Fitting stintcox [with multiple-record data](#page-28-0)**
- <span id="page-8-0"></span>**[Producing new postestimation graphs](#page-32-0)**

### [References](#page-40-0)

### What is Cox proportional hazards model?

The Cox proportional hazards model was first introduced by Cox in 1972 and was used routinely to analyze uncensored and right-censored event-time data.

<span id="page-9-0"></span>
$$
h(t; \mathbf{x}) = h_0(t) \exp(\mathbf{x}'\boldsymbol{\beta})
$$

- **It does not require parameterization of the baseline hazard** function.
- Also, under the proportional-hazard assumption, the hazard ratios are constant over time.

$$
\frac{h(t; \mathbf{x_i})}{h(t; \mathbf{x_j})} = \frac{h_0(t) \exp(\mathbf{x_i}'\boldsymbol{\beta})}{h_0(t) \exp(\mathbf{x_j}'\boldsymbol{\beta})} = \exp(\mathbf{x_i} - \mathbf{x_j})'\boldsymbol{\beta}
$$

### Cox model's challenge for interval-censored data

- Cox model is challenging for interval-censored event-time data because none of the event times are observed exactly. In particular, the traditional partial-likelihood approach is not applicable.
- **•** Several authors have proposed spline methods to fit the Cox model to interval-censored data and those method have their limitations.
- **•** The direct maximum-likelihood optimization using the Newton-Raphson algorithm is highly unstable.
- <span id="page-10-0"></span>Zeng et al. (2016) developed a genuine EM algorithm for efficient nonparametric maximum-likelihood estimation (NPMLE) method to fit the Cox model for interval-censored data.

 $B$ Frief introduction to the algorithm

### A genuine model for stintcox

- Suppose that the observed data consist of  $(t_{li}, t_{ui}, x_i)$  for  $i = 1, \ldots, n$ , where  $t_{li}$  and  $t_{li}$  define the observed time interval and  $x_i$  records covariate values for a subject i.
- Under the NPMLE approach, the baseline cumulative hazard function  $H_0$  is regarded as a step function with nonnegative jumps  $h_1, \ldots, h_m$  at  $t_1, \ldots, t_m$ , respectively, where  $t_1 < \cdots < t_m$  are the distinct time points for all  $t_{li} > 0$  and  $t_{ui} < \infty$  for  $i = 1, \ldots, n$ .
- **•** The observed-data likelihood function is

<span id="page-11-0"></span>
$$
\prod_{i=1}^{n} \exp \left\{-\sum_{t_k \leq t_{ij}} h_k \exp(\mathbf{x}_i \boldsymbol{\beta})\right\} \left[1 - \exp \left\{-\sum_{t_{ij} < t_k \leq t_{ui}} h_k \exp(\mathbf{x}_i \boldsymbol{\beta})\right\}\right]^{l(t_{ui} < \infty)}\tag{1}
$$

 $B$ Frief introduction to the algorithm

### A genuine model for stintcox (cont.)

• Let  $W_{ik}$  ( $i = 1, \ldots, n; k = 1, \ldots, m$ ) be independent latent Poisson random variables with means  $h_k \exp(\mathbf{x}_i \beta)$ . Define  $A_i = \sum_{t_k \le t_{li}} W_{ik}$ and  $B_i=l(t_{ui}<\infty)\sum_{t_{li}< t_k\leq t_{ui}} W_{ik}.$  The likelihood for the observed data  $(t_{li}, t_{ui}, \mathbf{x}_i, A_i = 0, B_i > 0)$  is

<span id="page-12-0"></span>
$$
\prod_{i=1}^{n} \prod_{t_{k} \leq t_{li}} \Pr(W_{ik} = 0) \Big\{ 1 - \Pr \Big( \sum_{t_{li} < t_{k} \leq t_{ui}} W_{ik} = 0 \Big) \Big\}^{l(t_{ui} < \infty)} \tag{2}
$$

 $\bullet$  (1) and (2) are exactly equal. The maximization of a weighted sum of Poisson log-likelihood functions is strictly concave and has a closed-form solution for  $h_k$ 's.

 $B$ Frief introduction to the algorithm

### A genuine model for stintcox (cont.)

- We maximize (2) through an EM algorithm treating  $W_{ik}$  as missing data.
	- In the E-step, we evaluate the posterior means of  $W_{ik}$ .
	- In the M-step, we update  $\beta$  and  $h_k$  for  $k = 1, ..., m$ .
- <span id="page-13-0"></span>This method allows a completely arbitrary baseline hazard function, and the results are consistent, asymptotically normal, and asymptotically efficient.

### Table of Contents

[What are interval-censored event-time data?](#page-2-0)

[Brief introduction to the algorithm](#page-8-0)

#### stintcox['s new features](#page-14-0)

- Using the tvc() [option to create TVCs](#page-23-0)
- [Testing the PH assumption using](#page-24-0) tvc()
- Fitting stintcox [with multiple-record data](#page-28-0)  $\sim$
- **[Producing new postestimation graphs](#page-32-0)**

### [References](#page-40-0)

<span id="page-14-0"></span>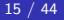

### stintcox's highlights

Stata 17 introduced the stintcox command for fitting a semiparametric Cox model to single-record interval-censored data.

- Provides four methods for standard-error computation.
- **•** Provides standard-error computation on replay.
- Provides options to control the tradeoff between the execution speed and accuracy of the results.
- Supports two ways to choose the time intervals to be estimated for baseline hazard contributions.
- **•** Supports stratification.
- <span id="page-15-0"></span>• Supports various postestimation features after fitting stintcox

### stintcox's new features

Stata 18 extended the functionality of stintcox command:

- Fits multiple-record formats
- Supports time-varying covariates (TVCs):
	- created automatically as deterministic functions of time using the tvc() option
	- use the tvc() option to test the proportional-hazards assumption
	- Supplied directly in a multiple-record data format
- Supports robust and cluster standard-error computation
- Produces goodness-of-fit plots
- Provides predictions with TVCs
- <span id="page-16-0"></span>• Plots functions with TVCs

### Basic syntax

#### Single-record-per-subject data format

. stintcox [<indepvars>], interval(t\_l t\_u) ...

#### Multiple-record-per-subject data format

- <span id="page-17-0"></span>. stintcox [<indepvars>], id() time() status() ...
	- **•** st setting the data is not necessary and will be ignored.
	- *indepvars* is optional. You can fit a Cox model without any covariates.

## Motivating example background

#### Modified Bangkok IDU Preparatory Study

It is a cohort study of injecting drug users in Thailand.

- 1124 subjects were initially negative for HIV-1 virus.
- They were followed and tested for HIV approximately every four months.
- **•** The event of interest was time to HIV-1 seropositivity.
- We want to identify the factors that influence time to HIV infection.
- <span id="page-18-0"></span>• Data are stored in both formats:
	- single-record dataset contains all baseline covariates;
	- multiple-record dataset contains both baseline covariates as well as time-varying covariates.

### Single-record-per-subject data

. list id ltime rtime age\_mean male needle inject jail /// > if id >= 271 & id <= 274, noobs

<span id="page-19-0"></span>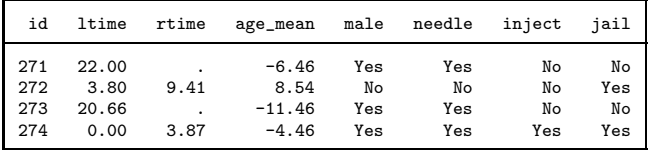

### Multiple-record-per-subject data

. list id time is\_seropos age\_mean male needle inject jail\_vary /// > if id >= 271 & id <=274, sepby(id) noobs abbreviate(10) compress

<span id="page-20-0"></span>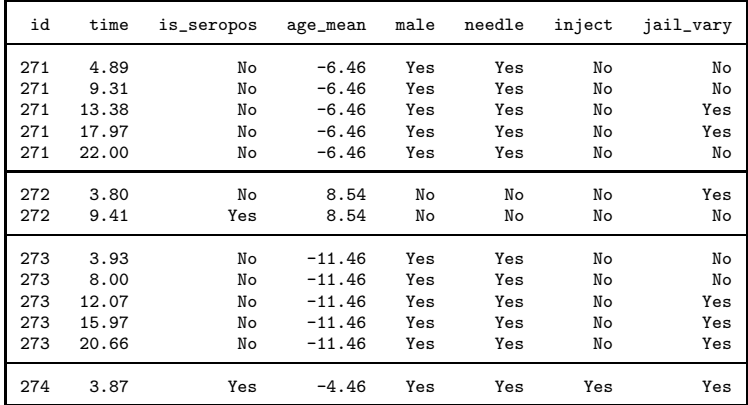

### Fitting stintcox with single-record data

First, we fit a Cox model with time-independent covariates using the single-record data.

. stintcox age\_mean i.male i.needle i.inject i.jail, interval(ltime rtime) note: using adaptive step size to compute derivatives.

(iteration output omitted) Interval-censored Cox regression Number of obs = 1,124<br>Raseline hazard: Beduced intervals Music Nucensored = 0 Baseline hazard: Reduced intervals Uncensored = 0  $Left-censored = 41$ Event-time interval:<br>
I Night-censored = 991<br>
I Night-censored = 991<br>
Interval-cens Lower endpoint: ltime Upper endpoint: rtime Wald chi2(5) =  $17.10$ <br>Prob > chi2 = 0.0043 Log likelihood =  $-597.56443$ 

<span id="page-21-0"></span>--more--

### Fitting stintcox with single-record data (cont.)

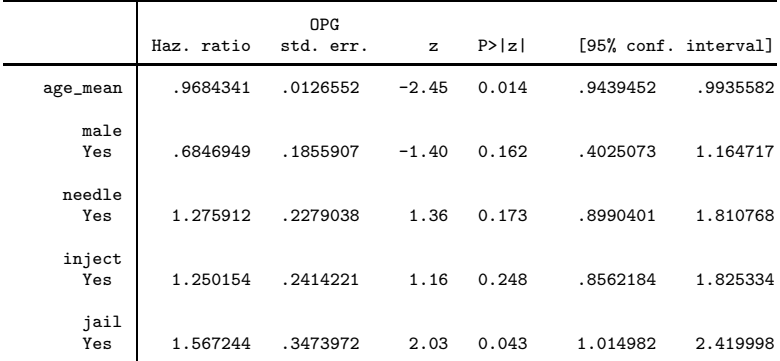

<span id="page-22-0"></span>Note: Standard error estimates may be more variable for small datasets and datasets with low proportions of interval-censored observations.

**L**stintcox['s new features](#page-23-0)

Using the tvc() [option to create TVCs](#page-23-0)

### Using the tvc() option

- tvc() specifies the variables to be included in the model as an interaction with a function of time to form time-varying covariates.
- It is a convenience tool to speed up calculations and avoid splitting the data over many analysis times.
- Option texp() is used in conjunction with tvc() to specify the function of time that multiplies covariates specified in the  $\text{tvc}()$  option, i.e.,  $\text{texp}(\log(1))$ .
- Option lrphtest is used in conjunction with tvc() to performs the likelihood-ratio test between the full model and the model without specifying option tvc().
- <span id="page-23-0"></span>tvc() is also useful for testing the proportional-hazards (PH) assumption.

**L**stintcox['s new features](#page-24-0)

**Testing the PH** assumption using tvc()

### Testing the PH assumption using tvc()

- One way of testing the PH assumption for a covariate (say,  $x_1$ ) is to test whether the coefficient associated with that covariate is time invariant.
- This can be accomplished by including an interaction between this covariate and a function of time  $(g(t))$  in the model and testing whether the corresponding coefficient equals zero  $(\gamma_1 = 0).$

<span id="page-24-0"></span>
$$
h(t) = h_0(t) \exp{\beta_1 x_1 + \gamma_1 g(t) x_1}
$$
  
= 
$$
h_0(t) \exp{\{\beta_1 + \gamma_1 g(t)\} x_1}
$$

**L**stintcox['s new features](#page-25-0)

[Testing the PH assumption using](#page-25-0) tvc()

### Example: testing the PH assumption

We now include all covariates in option tyc() to additionally include their interactions with the analysis time in the model. Thus we can test the PH assumption individually and globally:

```
. stintcox age_mean i.male i.needle i.inject i.jail, interval(ltime rtime) ///
> tvc(age_mean i.male i.needle i.inject i.jail) nohr
note: using adaptive step size to compute derivatives.
```
<span id="page-25-0"></span>(iteration output omitted) Interval-censored Cox regression<br>
Baseline bazard: Reduced intervals<br>
Baseline bazard: Reduced intervals<br>
0 Baseline hazard: Reduced intervals Uncensored = 0  $Left-censored = 41$ Event-time interval:<br>
Lower endpoint: ltime<br>  $\frac{1}{2}$  and  $\frac{1}{2}$  and  $\frac{1}{2}$  and  $\frac{1}{2}$  and  $\frac{1}{2}$  and  $\frac{1}{2}$  and  $\frac{1}{2}$  and  $\frac{1}{2}$  and  $\frac{1}{2}$  and  $\frac{1}{2}$  and  $\frac{1}{2}$  and  $\frac{1}{2}$  and  $\frac{1}{2}$ Lower endpoint: ltime Upper endpoint: rtime  $Wald chi2(10) = 31.99$  $Log 1$ ikelihood = -590.43386 Prob > chi2 = 0.0004 --more--

**L**stintcox['s new features](#page-26-0)

**L**[Testing the PH assumption using](#page-26-0) tvc()

### Example: testing the PH assumption (cont.)

<span id="page-26-0"></span>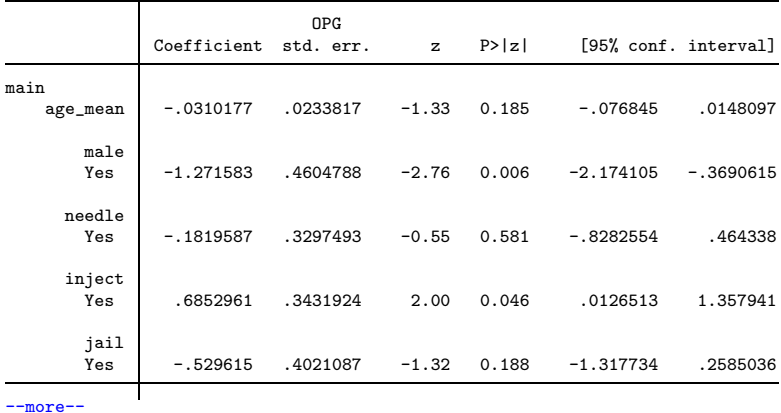

**L**stintcox['s new features](#page-27-0)

**[Testing the PH assumption using](#page-27-0) tvc()** 

### Example: testing the PH assumption (cont.)

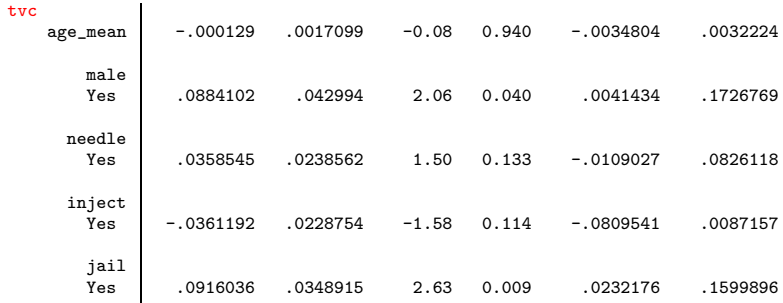

Notes: Standard error estimates may be more variable for small datasets and datasets with low proportions of interval-censored observations. Variables in tvc equation interacted with \_t.

<span id="page-27-0"></span>Wald test that  $[{\rm tvc}] = 0$ : chi2(5) = 13.3282 Prob > chi2 = 0.0205

**L**stintcox['s new features](#page-28-0)

**-Fitting stintcox [with multiple-record data](#page-28-0)** 

### Fitting stintcox with multiple-record data

Fit a Cox model using multiple-record data, including the time-varying covariate jail vary

<span id="page-28-0"></span>. stintcox age\_mean i.male i.needle i.inject i.jail\_vary, id(id) time(time) /// > status(is\_seropos) note: time-varying covariates detected in the data; using method nearleft to impute their values between examination times. note: using adaptive step size to compute derivatives. (iteration output omitted) Interval-censored Cox regression<br>
Baseline hazard: Reduced intervals<br>
Number of subjects = 1.124 Baseline hazard: Reduced intervals  $Uncensored = 0$ ID variable: id<br>
Framination time: time<br>
Framination time: time<br>
Right-censored = 091  $Right-censored = 991$ <br>Interval-cens. = 99 Status indicator: is\_seropos  $Wald chi2(5) = 17.03$  $Log 1$ ikelihood =  $-598.34887$  Prob > chi2 = 0.0044 --more--

**L**stintcox['s new features](#page-29-0)

Fitting stintcox [with multiple-record data](#page-29-0)

### Fitting stintcox with multiple-record data (cont.)

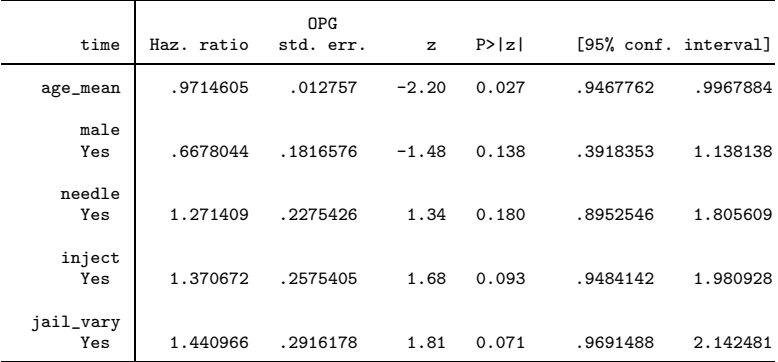

Time varying: jail\_vary

<span id="page-29-0"></span>Note: Standard error estimates may be more variable for small datasets and datasets with low proportions of interval-censored observations.

**L**stintcox['s new features](#page-30-0)

**Fitting stintcox [with multiple-record data](#page-30-0)** 

### Using tvcovimpute() option

- Use tvcovimpute() to specify how to impute unobserved covariate values between two examination times for time-varying covariates.
- The imputation methods include nearleft (default), nearright, nearest, or first.

```
. stintcox age_mean i.male i.needle i.inject i.jail_vary, id(id) time(time) ///
> status(is_seropos) tvcovimpute(nearright)
note: time-varying covariates detected in the data; using method nearright to
      impute their values between examination times.
note: using adaptive step size to compute derivatives.
(iteration output omitted)
```
<span id="page-30-0"></span>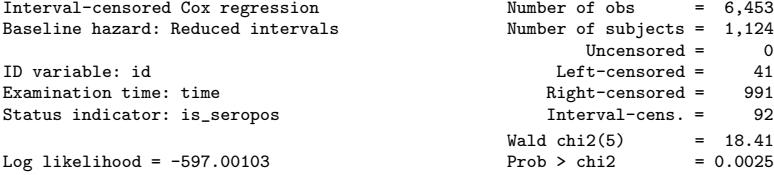

**L**stintcox['s new features](#page-31-0)

**L**Fitting stintcox [with multiple-record data](#page-31-0)

### Using tvcovimpute() option (cont.)

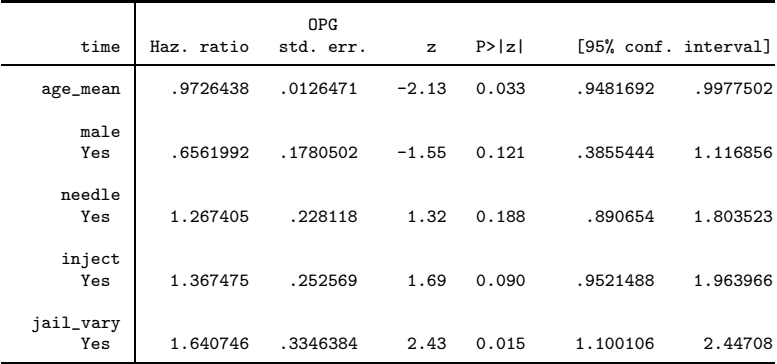

Time varying: jail\_vary

<span id="page-31-0"></span>Note: Standard error estimates may be more variable for small datasets and datasets with low proportions of interval-censored observations.

**L**stintcox['s new features](#page-32-0)

**[Producing new postestimation graphs](#page-32-0)** 

### Postestimation features after stintcox

stintcox provides several postestimation features after estimation:

- **•** Predictions of hazard ratios, linear predictions, and standard errors with support for TVCs
- **•** Predictions of baseline survivor, baseline cumulative hazard, and baseline hazard contribution functions
- Prediction of martingale-like residuals and Cox–Snell-like residuals
- goodness-of-fit plot
- <span id="page-32-0"></span>Plots for survivor, hazard, and cumulative hazard functions

**L**stintcox['s new features](#page-33-0)

**[Producing new postestimation graphs](#page-33-0)** 

### Producing Goodness-of-fit (GOF) plot

- **e** estat gofplot is used to assess the goodness of fit of the model visually.
- It plots the Cox–Snell-like residuals versus the estimated cumulative hazard function corresponding to these residuals.
- The estimated cumulative hazards are calculated using the self-consistency algorithm proposed by Turnbull (1976).
- <span id="page-33-0"></span>The  $\textsf{Cox}-\textsf{Snell-like}$  residuals form the  $45^\circ$  reference line. If the model fits the data well, the plotted estimated cumulative hazards should be close to the reference line.

**L**stintcox['s new features](#page-34-0)

[Producing new postestimation graphs](#page-34-0)

### Goodness-of-fit (GOF) plot

. estat gofplot

<span id="page-34-0"></span>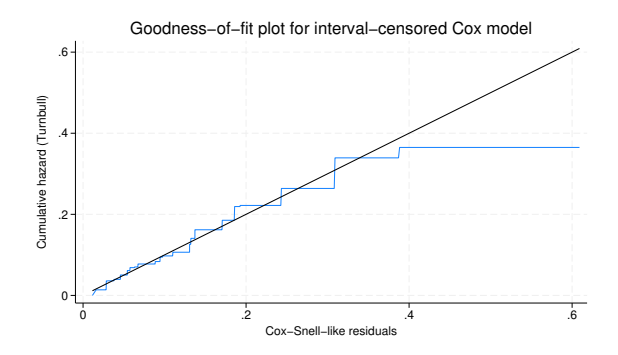

**L**stintcox['s new features](#page-35-0)

**L**[Producing new postestimation graphs](#page-35-0)

### Graph survivor function

- Use stcurve to plot the estimated survivor function.
- By default, stcurve evaluates the functions at the overall means of covariates.

```
. stcurve, survival
note: function evaluated at overall means of covariates.
```
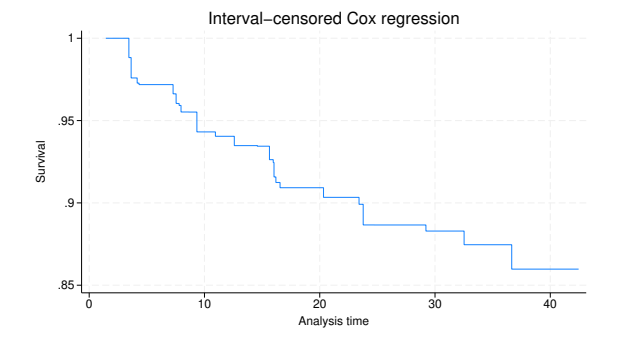

<span id="page-35-0"></span>Xiao Yang (StataCorp) August 4, 2023 36 / 44

**L**stintcox['s new features](#page-36-0)

**L**[Producing new postestimation graphs](#page-36-0)

### Graph survivor function with TVCs

Use option attmeans to evaluate the function at time-specific means.

. stcurve, survival attmeans note: function evaluated at time-specific means of covariates.

<span id="page-36-0"></span>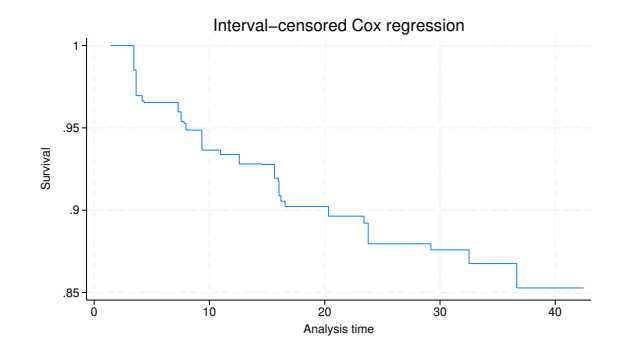

**L**stintcox['s new features](#page-37-0)

**[Producing new postestimation graphs](#page-37-0)** 

### Graph survivor function using frame

We can also use option atframe() to specify your own TVC values to be used to evaluate the survivor function.

- Suppose we want to plot the survivor curve for an individual with the same covariate pattern as subject 2.
- We create a new frame called id2 and use frame put to copy the relevant information to the new frame.
- We list the data in frame id2.

. frame put time age mean male needle inject jail vary if id==2, into(id2) . frame id2: list

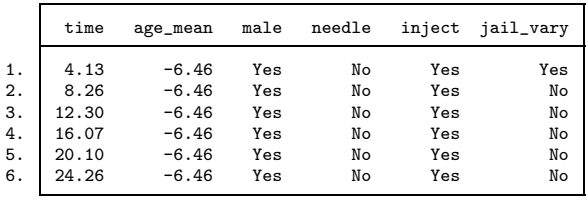

<span id="page-37-0"></span>Xiao Yang (StataCorp) August 4, 2023 38 / 44

**L**stintcox['s new features](#page-38-0)

**[Producing new postestimation graphs](#page-38-0)** 

### Graph survivor function using frame (cont.)

Use option atframe() to graph the survivor curve for this particular profile,

```
. stcurve, survival atframe(id2)
note: function evaluated at specified values of selected covariates and
      overall means of other covariates (if any).
note: covariate values from frame id2 used to evaluate function.
```
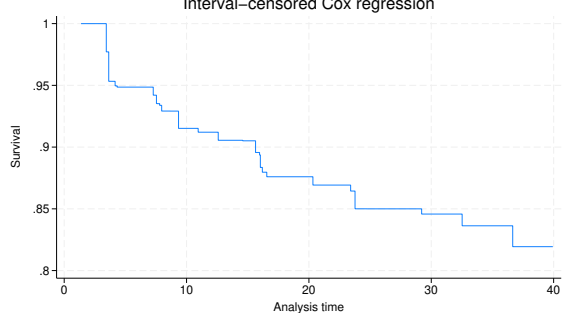

<span id="page-38-0"></span>Interval−censored Cox regression

**L** stintcox['s new features](#page-39-0)

**[Producing new postestimation graphs](#page-39-0)** 

### Conclusions for stintcox

- Fits a genuine semiparametric Cox proportional hazards model with two formats of interval-censored data.
- **•** Supports different methods for standard error computation; also support VCE computation on replay.
- **•** Suppors creating TVCs automatically and testing the PH assumption.
- **•** Provides diagnostic measures, predictions, and much more after fitting the model.
- **•** Provides convenient graphical tools for assessing the goodness of fit of the model, and for plotting the survivor, cumulative hazards, and hazard functions.
- <span id="page-39-0"></span>• Supports TVCs with predictions and graphs.

**L**[References](#page-40-0)

### Table of Contents

[What are interval-censored event-time data?](#page-2-0)

[Brief introduction to the algorithm](#page-8-0)

#### stintcox['s new features](#page-14-0)

- Using the tvc() [option to create TVCs](#page-23-0)
- $\blacksquare$  [Testing the PH assumption using](#page-24-0) tvc()
- **Fitting stintcox [with multiple-record data](#page-28-0)**
- **[Producing new postestimation graphs](#page-32-0)**

#### [References](#page-40-0)

<span id="page-40-0"></span>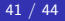

#### **L**[References](#page-41-0)

### References

- Farrington, C. P. (2000). Residuals for proportional hazards models with interval-censored survival data. Biometrics 56, 473–482.
- Turnbull, B. W. (1976). The empirical distribution function with arbitrarily grouped censored and truncated data. Journal of the Royal Statistical Society, Series B 38, 290-295.
- Zeng, D., F. Gao, and D. Lin (2017). Maximum likelihood estimation for semiparametric regression models with multivariate interval-censored data. Biometrika 104, 505–525.
- <span id="page-41-0"></span>Zeng, D., L. Mao, and D. Lin (2016). Maximum likelihood estimation for semiparametric transformation models with interval-censored data. Biometrika 103, 253–271.

**L**[References](#page-42-0)

### More resources

<span id="page-42-0"></span><https://www.stata.com/manuals/ststintcox.pdf> <https://www.stata.com/manuals/ststintcoxpostestimation.pdf> <https://www.stata.com/manuals/ststintcoxph-assumptionplots.pdf> <https://www.stata.com/manuals/stestatgofplot.pdf> <https://www.stata.com/manuals/ststcurve.pdf>

# Thank you!

<span id="page-43-0"></span>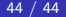